# **343/2022: NEU Online-Schulung: Excel Spezial - Tabellen zusammenführen und berechnen**

#### **Zielgruppe**

Interessierte Mitarbeitende mit Vorkenntnissen in der Excel-Anwendung

**Termine** 24.11.2022

**Uhrzeit** 9.00 - 12.30 Uhr

**Ort** online

#### **ReferentInnen**

Kerstin Horn, Dipl.-Informatikerin, IT-Trainerin, Zertifizierung als Microsoft Office Specialist Master

**Leitung / Organisation** Simone Kühn / Silke Beyer

## **Anmeldung**

Nutzen Sie unser Angebot unter www.diakademie.de

#### **Informationen**

Tel.: 035207 - 843 50

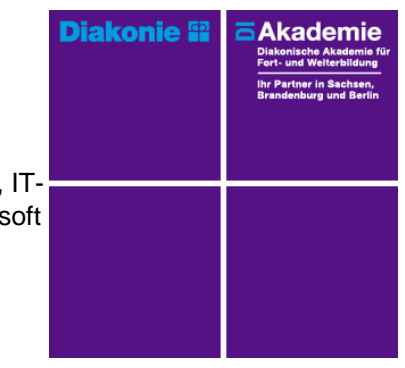

**Kursgebühren** 120 €

**Kursgebühren für Mitglieder** 95 €

**Bemerkungen zu den Kosten**

## **Beschreibung**

Im Aufbaukurs Formeln und Funktionen lernen Sie logische Funktionen zur Überprüfung und Berechnung von Zellinhalten kennen. Sie werden mit Hilfe von Verweisfunktionen Inhalte aus Tabellen gezielt suchen und ausgeben bzw. Daten aus unterschiedlichen Tabellen über Schlüsselfelder zusammenführen. Zusätzlich erhalten Sie einen Überblick über häufigen Fehler bei der Anwendung der Funktionen und Instrumente zur Fehlersuche. Um komplexe Formeln vor unabsichtlichem Überschreiben zu schützen, lernen Sie wie man den Zellschutz aktivieren kann.

### **Schwerpunkte**

Auswahl Formeln und Funktionen in der Praxis

Logische Funktionen für das Vergleichen von Zellwerten

- Prüfen von Zellinhalten und Ausgabe von Ergebniswerten
- Verschachteln von Funktionen für das Verknüpfen verschiedener Bedingungen innerhalb einer Prüfung

Verweisfunktionen zum Extrahieren von Inhalten aus Tabellen

- Gezielte Suche von Inhalten aus Tabellen
- Werte aus Tabellen über Schlüsselfelder zusammenführen

Fehlersuche (Häufige Fehleranzeigen und Fehlerüberprüfung)

Zellen mit Formeln und Funktionen schützen

#### **Zugangsvoraussetzungen**

Kenntnisse im Umgang mit dem PC, Windows und Dateiablage sowie anwendungsbereite Kenntnisse aus Excel.

Empfehlung bei IT-Online-Seminaren:

Ein zweiter Bildschirm oder ein zusätzliches Notebook wäre ideal. Dann können alle Teilnehmende nebenher die Übungen mitmachen und das Fenster mit dem freigegebenen Bildschirm der Online-Schulung kann zur schnellen Kontrolle immer geöffnet bleibe

Die Schulung wird mit MS Excel durchgeführt.

#### **Bemerkungen**

Teil 1 wird am 13.10.2022 angeboten -> Nummer 342/2022 Beide Teile können unabhängig voneinander gebucht werden, da sie nicht aufeinander aufbauen.

Zur Teilnahme an der Online-Schulung benötigen Sie am Arbeitsplatz oder zu Hause:

- PC oder Notebook

- Stabiles Internet mit guter Verbindung
- Lautsprecher am PC/ Notebook oder Kopfhörer mit Mikrofon (Headset mit USB empfohlen
- Webcam ist optional.

Bitte prüfen Sie im Vorfeld die IT-Einstellungen oder fragen Sie Ihre IT-Abteilung.

Bei den Online-Seminaren erhalten die Teilnehmenden via E-Mail einen Link zur entsprechenden Veranstaltung und können sich damit zu Seminarbeginn einloggen. Eine Kurzanleitung (mit technischen Voraussetzungen) wird der E-Mail mit beigefügt. GGf. werden Seminarunterlagen ebenfalls per E-Mail versendet.